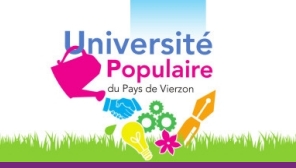

Atelier Internet

# **Les bons usages d'internet**

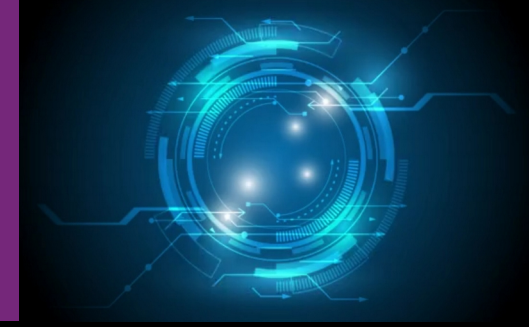

Public

Tout public

## **Prérequis**

- Avoir connaissance de l'outil informatique : Copier/Coller, Installation logiciel, Panneau de config,
- Autonomie dans l'informatique de base sous Windows : Clavier, Souris,
- Apporter son ordinateur portable (souris conseillée).

# **Objectifs**

Les bons usages sur Internet : navigation et messagerie.

## Programme

### **1 / INTERNET**

- Fonctionnement d'internet.
- Connexion à Internet.
- URL, adresse IP et nom de domaine ?
- Les moteurs de recherche.
- Gestion des mots de passe sur Internet.
- Installer, configurer et sécuriser le navigateur **Firefox**.

### **2 / MESSAGERIE**

- Différence entre le Web mail et un client de messagerie.
- Installer et configurer le client de messagerie **Thunderbird**.
- Comment sécurisé la messagerie.

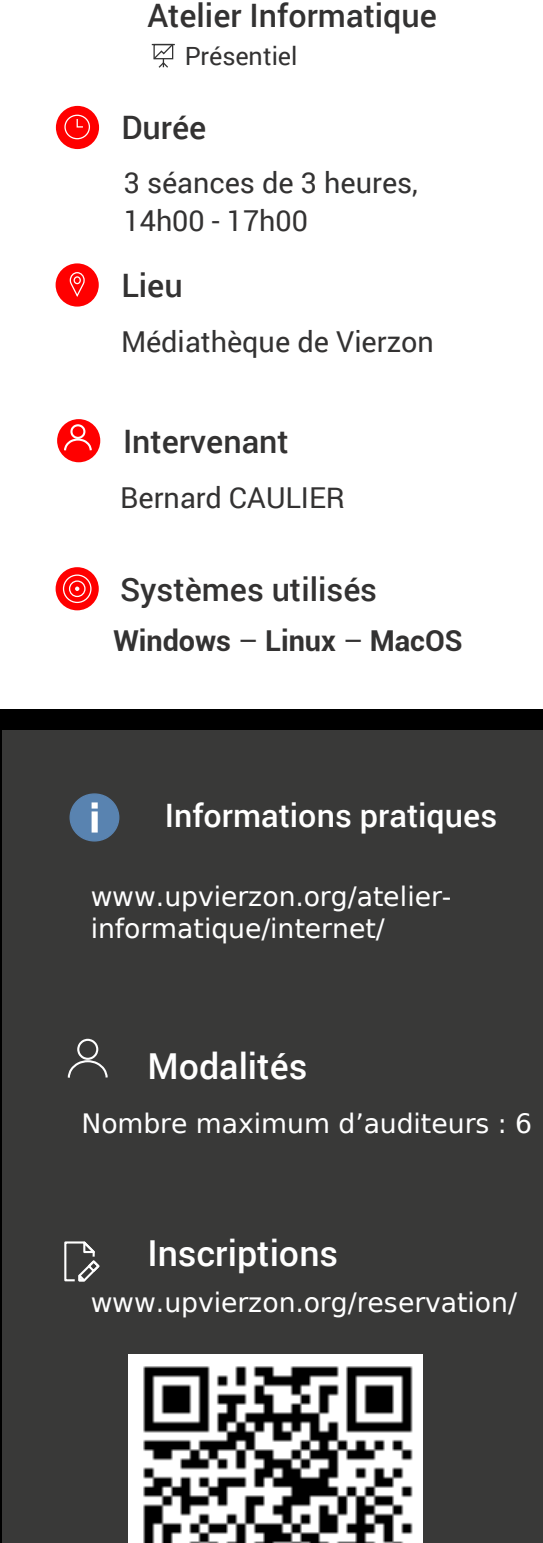

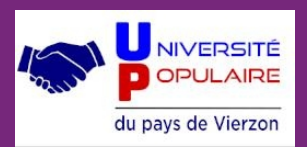

Besoin de renseignements ?

Contactez-nous : v upvierzon@gmail.com  $\bullet$  07.69.80.81.93